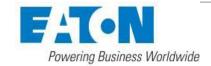

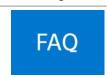

# Intelligent Power Manager (IPM) software frequently asked questions (FAQs)

#### General

#### 1. How much does IPM cost?

IPM has three license options: Monitor, Basic and Gold. IPM Monitor and Basic are FREE up to 10 UPS or rack PDU nodes. List prices range for each level of license according to number of nodes; please see price comparison document at <a href="Eaton.com/IPM"><u>Eaton.com/IPM</u></a>. List prices are not a reflection of the actual product price paid; please consult your Eaton reseller or partner to obtain a quote.

#### 2. Did the IPM pricing structure recently change?

In Oct. 2018, IPM separated monitoring capabilities (IPM Monitor) from management capabilities (IPM Basic and Gold) to allow business continuity enhancements in data center environments.

#### 3. Is IPM a separate tool from vSphere?

Yes, IPM is a separate tool from VMware vSphere. If utilizing IPM in conjunction with VMware vSphere, Eaton offers a specific IPM virtual appliance application that you can download.

#### 4. How does a UPS interact with virtualization?

IPM is a plug-in for vCenter and Citrix. Eaton's IPM software also has an infrastructure connector for Microsoft Hyper-V.

#### 5. Is IPM a DCIM tool? How does it compare to DCIM?

While IPM is not a DCIM tool, it is a monitoring and management platform for power equipment, helping IT facility managers oversee their connected equipment when necessary.

#### 6. How does licensing work? Is IPM a perpetual license?

Yes, IPM is a perpetual license and requires a one-time purchase.

#### 7. Does IPM work with large (20 kW and higher), three-phase UPSs?

Yes, IPM works with the entire portfolio of Eaton UPSs, including three-phase units. As long as a UPS is network-connected, IPM has the capability to auto-discover and pull in all the required information. A gold license is required to view competitor UPSs.

# 8. Are there white papers or customer references available that discuss IPM and its capabilities?

Yes, Eaton provides a full list of documentation and references for its IPM software. Please visit <a href="Eaton.com/intelligentpower">Eaton.com/intelligentpower</a>, select the documentation tab and scroll through the various sections to find the information you are looking for.

#### 9. What is a node?

A licensed node is defined as one UPS, rack PDU or IPM instance.

#### 10. How is IPM agentless?

IPM uses the internal Application Programming Interfaces (APIs) of VMware, Citrix and Microsoft SCVMM to institute actions. IPM only needs to be loaded on vCenter, and, as a result, will control the virtual machines (VMs) and hosts through internal APIs.

#### Setup and installation

Eaton.com/IPM SB152026EN

#### 11. How do I install IPM?

The basic version of IPM can be easily downloaded at <u>Eaton.com/IPM</u>. Click the orange download button to begin, choose the appropriate operating system and follow the remaining download instructions accordingly to access and begin using your new software.

### 12. How and where can I get help setting up IPM if I need it?

For questions about IPM, please contact Eaton customer service at (800)-356-5794 (option 2, option 1).

#### 13. If I don't want to install IPM myself, can someone else do it for me?

Yes, Eaton offers a full range of installation services. For IPM, we offer both one-day and two-day installation service based on the size of the user's environment.

For specifics on these IPM installation services, see the table below:

| On-site service offerings         | Part #        |
|-----------------------------------|---------------|
| IPM installation: One day on-site | SW06NXXX-001X |
| IPM installation: Two day on-site | SW05NXXX-002X |

#### Communication and accessibility

# 14. Does IPM have a MIB Compiler that I can utilize?

No, IPM does not currently have a MIB Compiler.

#### 15. How can I manage my SAN device through IPM?

IPM is compatible with NetApp and Buffalo SANs. NetApp can be both monitored and managed, while Buffalo can be monitored.

#### 16. Does IPM utilize LDAP?

LDAP is not currently available with IPM, but will be available in future versions.

#### **Advanced capabilities**

#### 17. What is power capping on demand? What servers can I use power capping with?

Power capping is offered with the Gold license and allows users to limit the power consumption of a host during a power outage. By limiting consumption, a user can extend the runtime of a UPS, allowing critical equipment to run longer. Power capping is currently available for Cisco UCS servers.

#### 18. What is load shedding?

Load shedding is a feature offered with the Gold license that allows users to suspend non-critical virtual machines and shutdown unneeded hosts. This results in extended battery runtime and minimized generator load during a power event.

## 19. What type of reporting capabilities does IPM offer?

IPM offers reporting in the form of alarms and events.

# 20. What are best practices for exporting data? Is it possible for me to write a script to automatically export data from IPM?

Customers can utilize IPM's Export Data feature for exporting power monitoring and management data. There is no script required to do this.

# 21. If my web card does not require a shutdown agent on my server, how does IPM work? Web cards require a shutdown agent on stand-alone servers only. In these circumstances, use Eaton's Intelligent Power Protector (IPP) software as the shutdown agent.

#### 22. Can I use IPM to monitor UPSs at my clients' sites?

Eaton.com/IPM SB152026EN

Yes, it is possible to use IPM to monitor UPSs at clients' sites with a VPN connection.

#### 23. Does IPM monitor and control third-party devices?

Purchasing an IPM Gold license will allow you to monitor and control competitor devices on the network.

#### Platform compatibility

# 24. What hypervisor compatibilities do Eaton's IPM software support?

IPM provides direct integration with VMware vSphere and Citrix Xenserver. IPM also works in conjunction with Microsoft Hyper-V. For more specifics about IPM's hypervisor capabilities, visit <a href="mailto:Eaton.com/IntelligentPower">Eaton.com/IntelligentPower</a>.

#### 25. When using vMotion, does IPM execute the policies?

IPM can trigger vMotion with the policies built in to its and gold licenses. This is not an option with the IPM license.

# 26. Does IPM have multi-tenant capabilities?

Yes. As long as all networks are interconnected, MTDC facility managers can set up an IPM subview for each individual customer, allowing them to monitor and manage their equipment within the multi-tenant environment.

#### 27. What does Eaton's Infrastructure Management Pack do and how much does it cost?

The Infrastructure Management Pack is available as a free download at <u>Eaton.com/vRealize</u> and connects IPM with VMware's vRealize Operations Manager to give you the capability to monitor and manage the health, risk and efficiency of your power infrastructure.

Eaton.com/IPM SB152026EN